# 15. ALGORITMOS MATEMÁTICOS

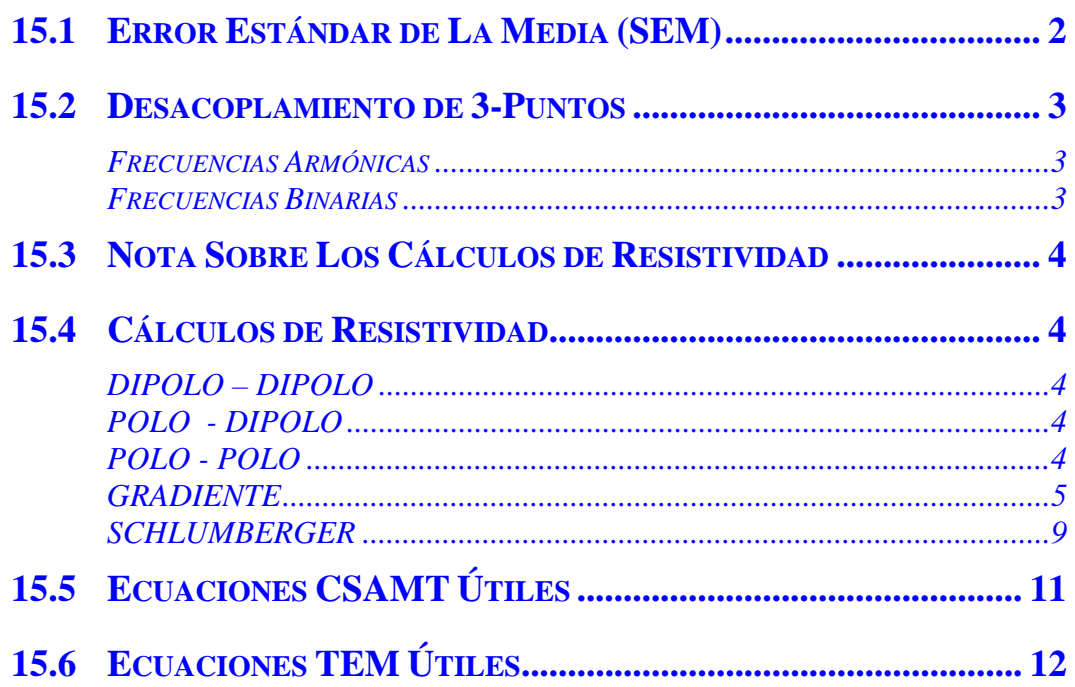

# **15.1 ERROR ESTÁNDAR DE LA MEDIA (SEM)**

El error estándar de la media o SEM es la desviación estándar dividida por la raíz cuadrada del número de ciclos empleados para obtener los datos:

$$
SEM = \frac{\sqrt{\frac{\sum_{j=1}^{N} x_j^2}{N} - \left(\frac{\sum_{j=1}^{N} x_j}{N}\right)^2}}{\sqrt{N}}
$$
  
\nwhere :  $x_j$  = arctan $\left[\frac{\text{imaginary}_j}{\text{real}_j}\right]$  for frequency domain programs  
\n $x_j = \frac{\text{Window\_Integral}_j}{V_{pj}}$  for time domain programs  
\n $x_j = \frac{\text{Window\_Voltage}_j}{\text{Current}}$  for TEM programs

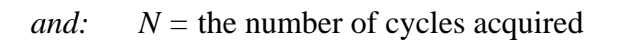

 $SEM$  (TEM)  $= SEM$ 

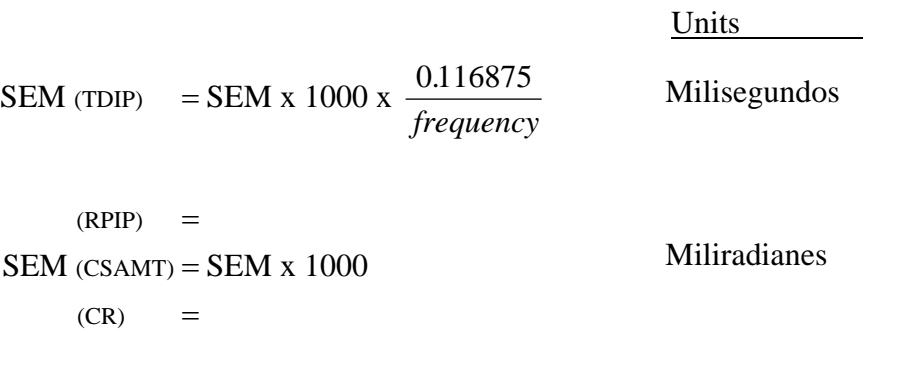

Scaled units in V/A

## **15.2 DESACOPLAMIENTO DE 3-PUNTOS**

#### **ECUACIONES DE DESACOPLO CUADRÁTICAS**

#### **Frecuencias Armónicas**

- 1. Armónicos primero, tercero, quinto (0.1,0.3,0.5 Hz; 0.125,0.375,0.625 Hz; etc)  $\phi_c = (15 \phi_1 - 10 \phi_3 + 3 \phi_5)/8$
- 2. Armónicos tercero, quinto, séptimo (0.3,0.5,0.7 Hz; 0.375,0.625,0.875 Hz; etc)  $\phi_c = (35 \phi_3 - 42 \phi_5 + 15 \phi_7)/8$
- 3. 0.1, 0.3, 1.0 Hz (0.1, 0.3, 1.0 Hz)  $\phi_c = (35 \phi_1 - 15 \phi_3 + \phi_{10}) / 21$

4. Armónicos primero, tercero, quinto, séptimo (.1,.3,.5,.7 Hz; .125,.375,.625,.875 Hz; etc)  $\phi_c = (35 \phi_1 - 35 \phi_3 + 21 \phi_5 - 5 \phi_7)/16$ 

#### **Frecuencias Binarias**

- 5. Tres frecuencias binarias secuenciales (0.125,0.250,0.5 Hz; 8,16,32 Hz; etc)  $\phi_c = (8 \phi_1 - 6 \phi_2 + \phi_3)/3$
- 6. Primera, segunda y cuarta frecuencias binarias secuenciales (0.125,0.250,1.0 Hz)  $\phi_c = (48 \phi_1 - 28 \phi_2 + \phi_4)/21$
- 7. Cuatro frecuencias binarias secuenciales (0.125,0.250,0.5,1.0 Hz; 4,8,16,32 Hz; etc)  $\phi_c = (8 \phi_1 + 2 \phi_2 - 5 \phi_3 + \phi_4)/6$

Cuando se trabaja en entornos con baja resistividad con grandes dipolos, como suele ocurrir en medidas dipolo-dipolo o polo-dipolo, el acoplamiento electromagnético es a menudo un factor insoportable en medidas IP. El programa de Resistividad Compleja (CR) proporciona la retirada automática de los efectos electromagnéticos usando un algoritmo de 3 desacopladores, que asume que el efecto IP a muy bajas frecuencias es relativamente independiente de la frecuencia. Esta rutina de trabajo funciona bien en entornos moderadamente acoplados. Para entornos con acoplamiento extremo (p.e, 10 óhmetros de tierra y usando dipolos de 300 m), recomendamos que la frecuencia completa CR se use para permitir una eliminación más precisa del acoplamiento.

La fórmula usada para desacoplamiento con 3 puntos en el GDP- $32^{\text{II}}$  es como sigue:

 $\phi_{3pt} = 1.875 \phi_1 - 1.25 \phi_3 + 0.375 \phi_5$  $\phi_1$  = fase de la frecuencia fundamental  $\phi_3$  = fase del tercer armónico  $\phi_5$  = fase del quinto armónico

# **15.3 NOTA SOBRE LOS CÁLCULOS DE RESISTIVIDAD**

Dado que las magnitudes de voltaje recibidas para RPIP y CR se calculan usando las transformadas de Fourier, la corriente de onda cuadrada que se usa para calcular resistividades aparentes debe multiplicarse por  $4/\pi$  para obtener su amplitud equivalente de Fourier. Por lo tanto, los valores de I (Intensidad de corriente en el transmisor o Tx Curr) usados en la *Sección 15.4* deben multiplicarse por by  $4/\pi$  para RPIP y CR para obtener las resistividades aparentes correctas.

Los cálculos de resistividad para TDIP usan el valor de onda cuadrada del voltaje recibido en el tiempo (Vp), así la amplitud de la corriente de onda cuadrada puede usarse directamente.

### **15.4 CÁLCULOS DE RESISTIVIDAD**

Hay cinco tipos de dispositivos definidos en los programas del GDP-32<sup>II</sup> para los que las resistividades van a calcularse. Estos son Dipolo-Dipolo, Polo-Dipolo, Schlumberger y Gradiente.

Los parámetros que el usuario introduce manualmente, y los valores medidos por el GDP-32<sup>II</sup> van entre corchetes [] en la descripción de los parámetros.

**DIPOLO – DIPOLO** 

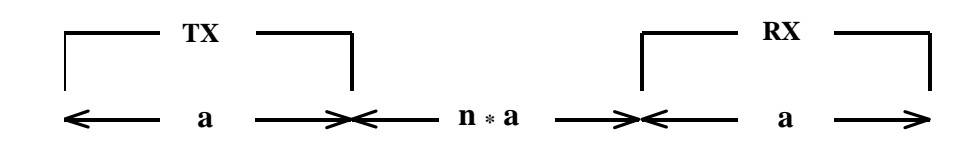

#### **RHO** =  $(\pi * V/I) * (a * n * (n + 1) * (n + 2))$

Where:  $a = [A-SP] = DistanceA$  en metros

 $n = [N]$  = Distancia N

 $V = Vol$ taje recibido en voltios [Medido]

I =  $4/\pi$  \* [Tx Curr] = Intensidada de la Corriente del Transmisor en amperios \*  $4/\pi$ 

#### **POLO - DIPOLO**

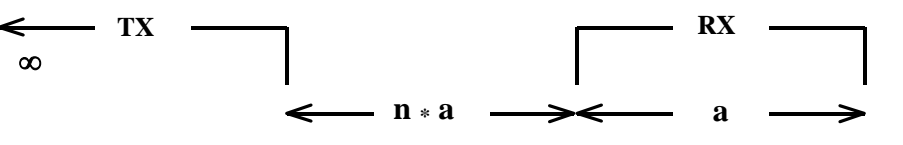

**RHO** =  $(\pi * V/I) * (2 * a * n * (n + 1))$ 

Where:  $a = [A-SP] = DistanceiA$  en metros

 $n = [N]$  = Distancia N

 $V = Vol$ taje recibido en voltios [Medido]

I =  $4/\pi$  \* [Tx Curr] = Intensidada de la Corriente del Transmisor en amperios \*  $4/\pi$ 

**POLO - POLO** 

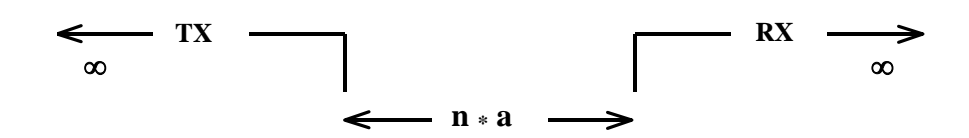

### **RHO** =  $(\pi * V/I) * a * n * 2$

Where:  $a = [A-SP] = DistanceA$  en metros (incremento básico de separación)

 $n = [N]$  = Número de distancias A entre electrodos

 $V = Vol$ taje recibido en voltios [Medido]

I =  $4/\pi$  \* [Tx Curr] = Intensidada de la Corriente del Transmisor en amperios \*  $4/\pi$ 

#### **GRADIENTE**

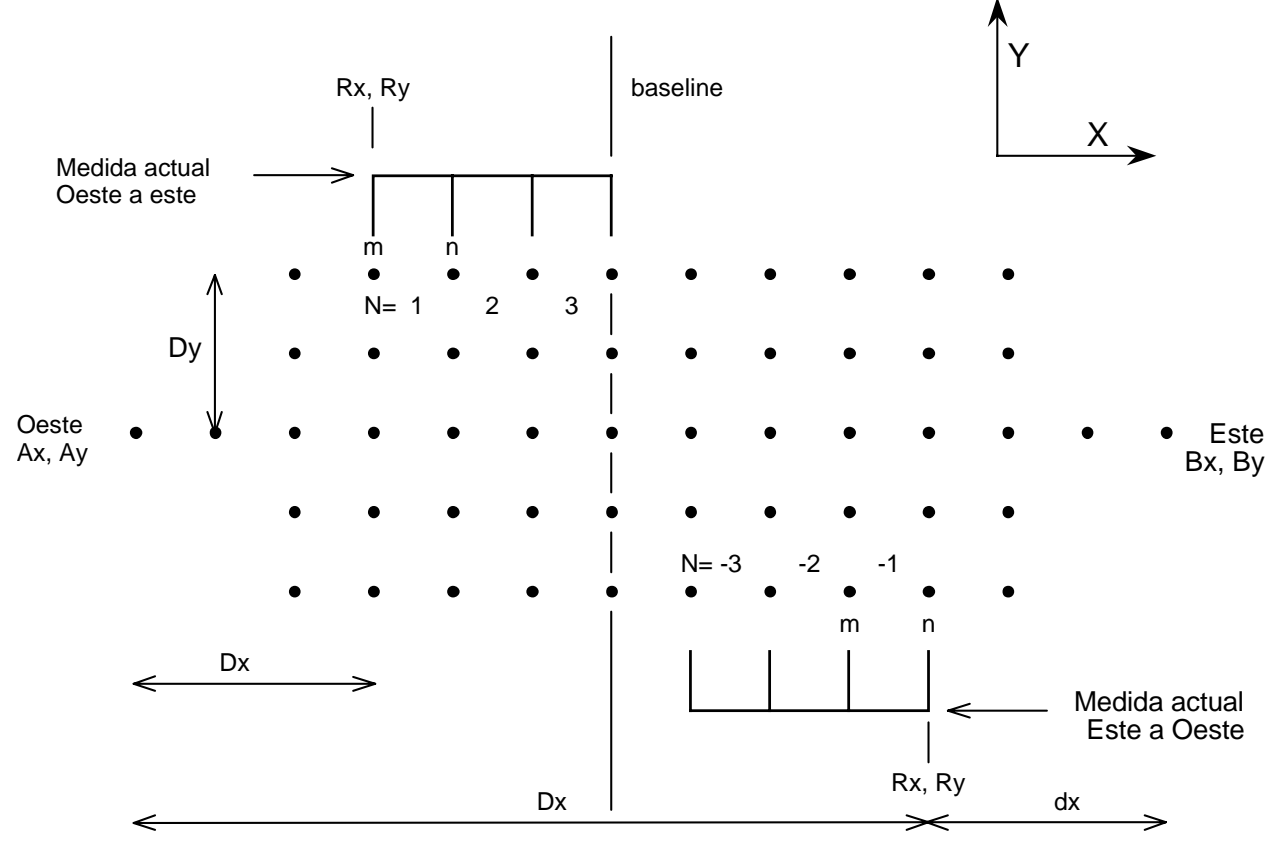

donde:

$$
RHO = 2\pi \times \frac{V}{I} \times \frac{1}{\frac{1}{mA} - \frac{1}{mB} - \frac{1}{nA} + \frac{1}{nB}}
$$
  
\n
$$
m_1A = m_2A = \sqrt{(Dy^2 + Dx^2)}
$$
  
\n
$$
n_1A = m_2A = \sqrt{(Dy^2 + (Dx + N_{1*}a)^2)}
$$
  
\n
$$
n_2A = m_3A = \sqrt{(Dy^2 + (Dx + N_{2*}a)^2)}
$$
  
\n
$$
n_3A = \sqrt{(Dy^2 + (Dx + N_{3*}a)^2)}
$$
  
\n
$$
Dx = |Ax - Rx|
$$
  
\n
$$
Dy = |Ay - Ry|
$$
  
\n
$$
dx = |Ax - BX| - Dx
$$
  
\n
$$
m_1B = m_2B = \sqrt{(Dy^2 + (dx - N_{1*}a)^2)}
$$
  
\n
$$
n_2B = m_3B = \sqrt{(Dy^2 + (dx - N_{2*}a)^2)}
$$
  
\n
$$
n_3B = \sqrt{(Dy^2 + (dx - N_{3*}a)^2)}
$$

Para estos cálculos, estamos suponiendo que los números (coordenadas) aumentan de valor hacia la derecha y hacia arriba (al este y al norte, por ejemplo).

#### **NOTAS SOBRE LOS DISPOSITIVOS DE GRADIENTE**

El objetivo de este esquema de cálculo de resistividad es facilitar la entrada de coordenadas para medidas de gradiente.

*PRECAUCIÓN: El número de LÍNEA en el Menu 2 ha sido cambiado a Ay en este programa como la coordenada Y del dipolo transmisor AB. Lea las siguientes definiciones con atención:* 

a = [**A-SP**] = distancia A (tamaño del dipolo receptor) en metros

 $V =$  Voltaje recibido en voltios [Medido].

 $I = 4/\pi$  \* [**Tx Curr**] =  $4/\pi$  \* Intensidad de Corriente del transmisor en amperios.

El factor  $4/\pi$  va incluido en el software.

- **Ax, Bx** = Posición de los electrodos de corriente del transmisor, A y B. Ax y Bx son entradas en el Menú 1, en metros, y son posiciones de coordenadas.
- Ay = By = Coordenada Y del dipolo del transmisor en metros, que es una entrada del Menú 2. Ponerlo a 0 si el dipolo Tx se va por la línea de fondo.

 $AB = |Ax - Bx| =$  Longitud del dipolo transmisor en metros.

Rx y Ry son las coordenadas del primer electrodo en la instalación del receptor.

- $Rx = [Rx] =$  Coordenada paralela al dipolo transmisor del primer electrodo de potencial. Será el electrodo más al oeste si se trabaja de oeste a este; el más al este si se trabaja de este a oeste. Si Ax se pone a cero, Rx será igual a Dx y será las distancia desde Ax.
- $Ry = [Ry] =$  Coordenada perpendicular al dipolo transmisor del electrodo del primer potencial. Si LINE se pone a cero, Ry será la distancia desde el dipolo AB y será igual a Dy.
- **N** = Posición del electrodo (en múltiplos de A) con respecto a Rx. Este valor es positivo (+) si se trabaja en la dirección de coordenadas crecientes, negativo (-) si se trabaja en dirección de coordenadas decrecientes (Este valor se usa como distancia N en otros programas).

Relación de parámetros de entrada para cálculos de resistividad:

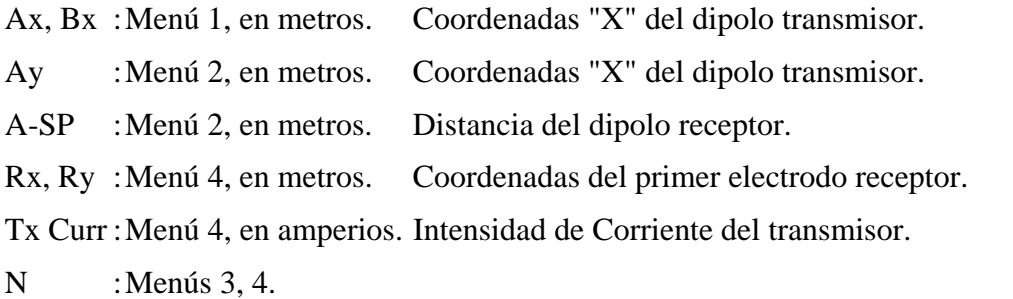

El producto de  $a^*$  N = posición del electrodo de potencial con respecto a Rx.

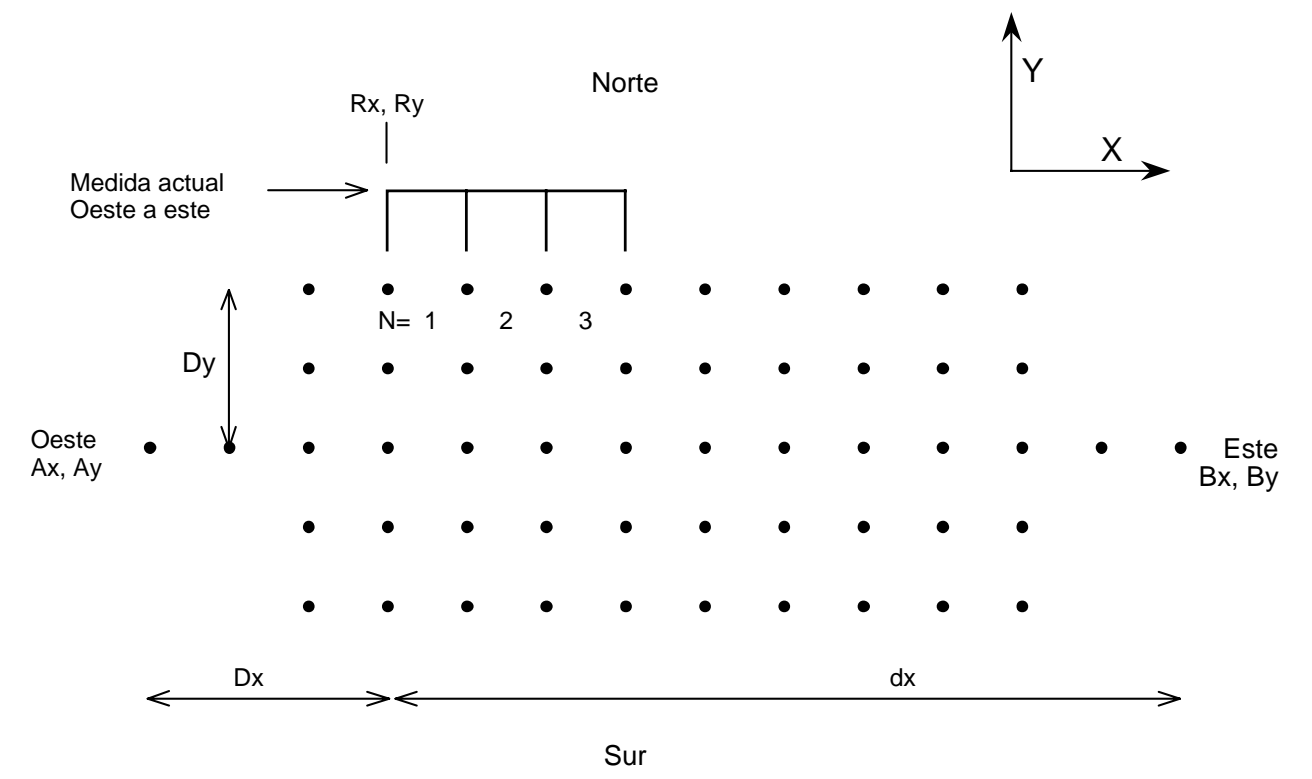

## **Ejemplo de configuración de un dispositivo de GRADIENTE:**

El dipolo transmisor AB se configura en una parrilla en la línea 52,000 N, distancia a = 50 m, la línea de fondo norte-sur atraviesa la mitad del dispositivo, de modo que A está a -350 metros (350 O) y B a +350 metros (350 E). El primer electrodo de potencial se sitúa a -100 metros (100 O), y 100 metros al norte del dipolo transmisor, o 52100. Los datos se introducirían como sigue:

#### **MENU 1**

$$
Ax = -350
$$

 $Bx = +350$ 

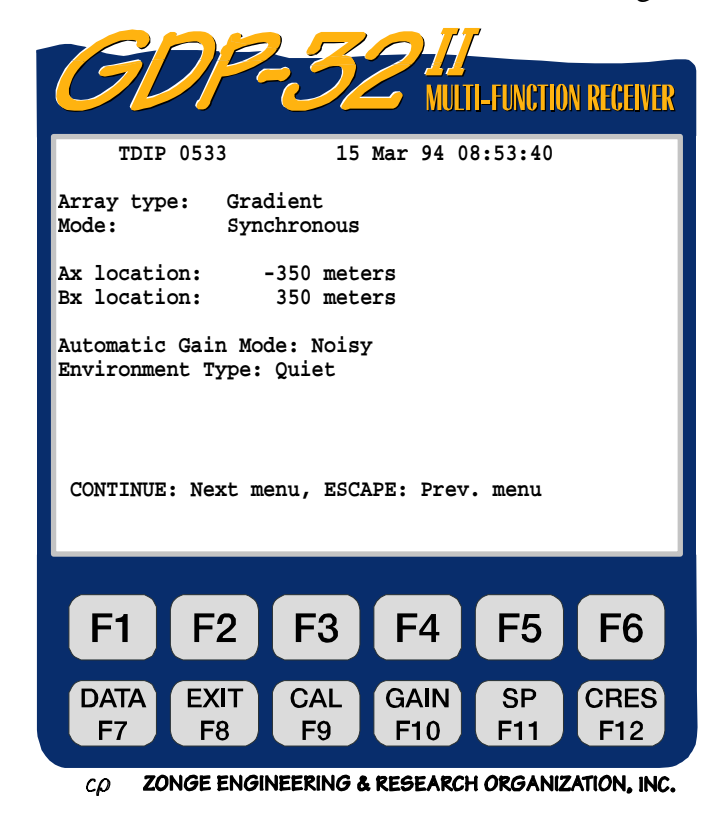

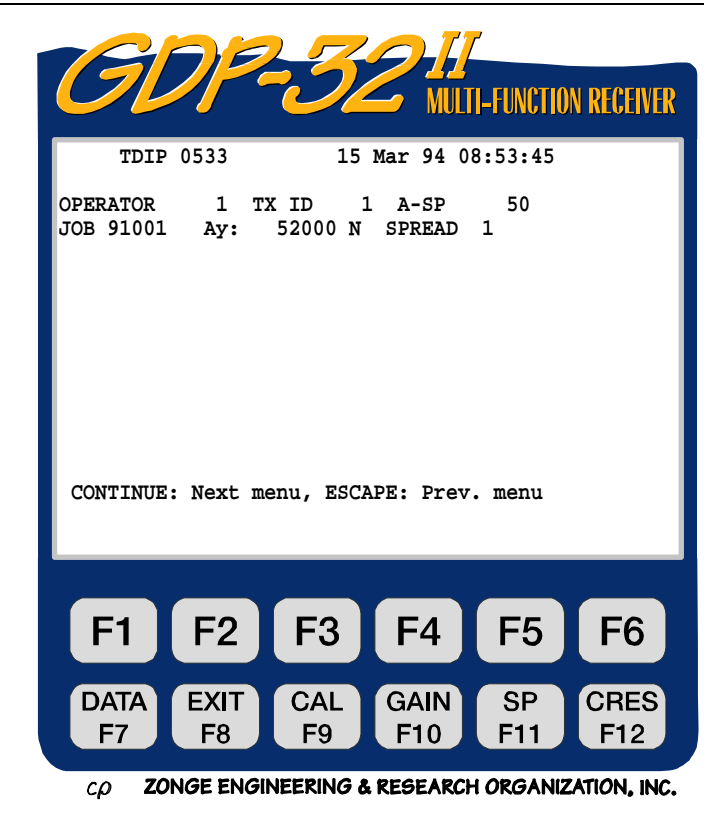

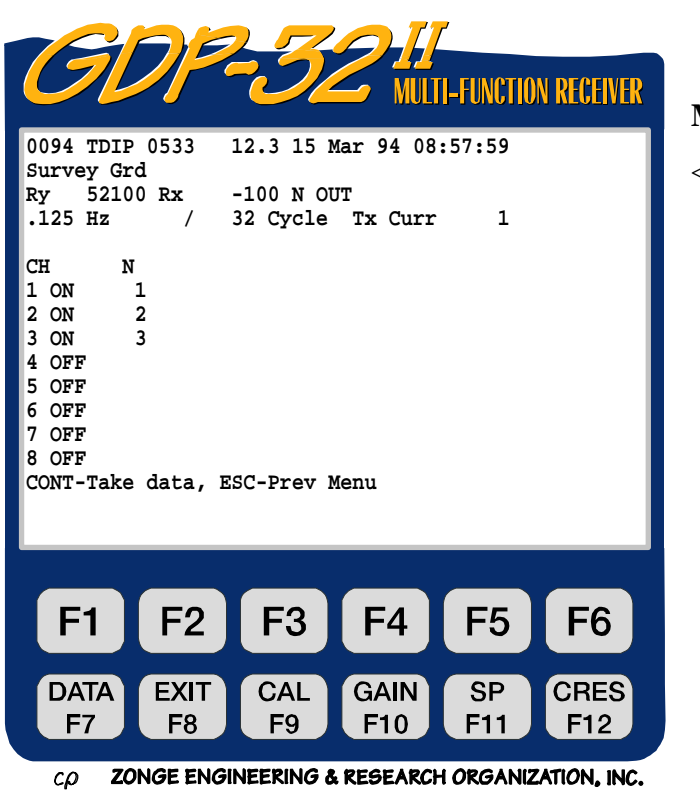

#### **MENU 4**

- <— Seleccionamos el array de Gradiente
	- $Ry = 52100$

$$
Rx = -100
$$

**MENU 2** 

 $A-Sp = 50 m$ 

Ay  $= 52000$ 

#### **SCHLUMBERGER**

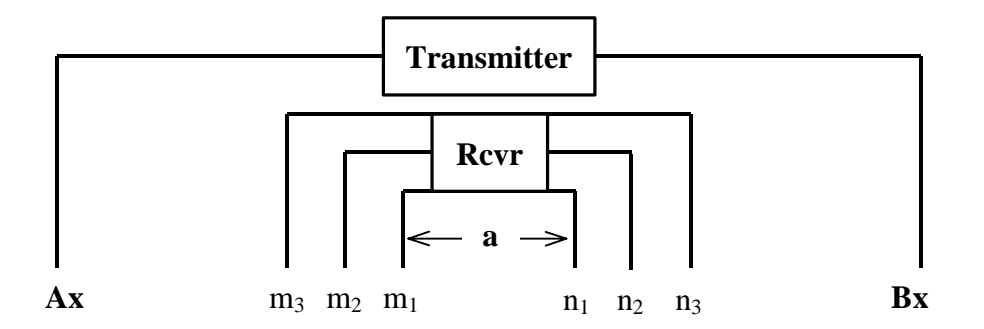

 $mA = \frac{1}{2} (AB - Na)$ 

$$
RHO = 2\pi * \frac{V}{I} * \frac{1}{\frac{1}{mA} - \frac{1}{mB} - \frac{1}{nA} + \frac{1}{nB}} \qquad \text{mB = ½ (AB+Na)}\n\text{nA = ½ (AB+Na)}\n\text{nB = ½ (AB+Na)}
$$

donde: a = [**A-SP**] = distancia a (tamaño del dipolo receptor) en metros

 $V = Vol<sub>taj</sub>$ e recibido en voltios [Medido].

I  $= 4/\pi * [\text{Tx Curr}] = 4/\pi * \text{Corriente del transmisor en amperios}$ 

 $N =$  factor para la longitud del dipolo de potencial. Usado como distancia N en otros programas.

m,n = posición de los electrodos de potencial.

A,B = posiciones actuales del electrodo. Ax y Bx son entradas en el menú 1, en metros, y pueden ser posiciones de coordenadas.

 $AB = |Ax - Bx|$  en metros.

Suposición: Los dipolos receptores están centrados en la mitad del dipolo transmisor (AB). Note que los dispositivos Schlumberger y Wenner son casos particulares del dispositivo de Gradiente.

Parámetros de entrada:

Ax, Bx : Menú 1, en metros.

A-SP : Menú 2, en metros. Mostrado como **"**a" en las ecuaciones.

N : Menús 3 y 4. El producto de  $\mathbf{a} * \mathbf{N} =$ longitud del dipolo de potencial.

Tx Curr : Menú 4, en amperios

En el diagrama anterior, si los dipolos de potencial miden 10, 20 y 30 metros de largo, con a = 10 m, y el dipolo de 10 m está conectado al canal 1, el dipolo de 20 m al canal 2 y el dipolo de 30 m conectado al canal 3, el usuario debería introducir N=1 para el canal 1, N=2 para el canal 2, y N=3 para el canal 3.

El número de LÍNEA (LINE) en el Menú 2 lo usan los programas de procesamiento de datos como una coordenada de la rejilla, en una dirección perpendicular a la línea de la medida.

Los campos Tx y Rx se usan como parámetros de medida en los programas de procesamiento de datos. Cuando se accede al Menú 1, los valores Ax y Bx se pondrán automáticamente a  $Tx = AB/2$  y  $Rx = Ax + AB/2 =$  posición del receptor.

El usuario puede cambiar el valor AB/2 en el campo Tx del Menú 4, en lugar de regresar al Menú 1, para aumentar la velocidad de la medida. El valor de Rx no se cambiará durante el sondeo, a menos que el usuario regrese al Menú 1, cuando se actualizarán automáticamente los valores de Tx y Rx.

El programa de adquisición de datos siempre usará el valor  $Tx = AB/2$  para los cálculos de resistividad.

#### **Ejemplo de una configuración SCHLUMBERGER:**

Dejamos que el dipolo transmisor AB tenga 1000 metros de largo, la distancia inicial al dipolo de potencial = 10 m, y queremos medir 3 dipolos de potencial simultáneamente con distancias logarítmicas: 10 m, 30 m y 100 m.

La entrada de datos sería como sigue:

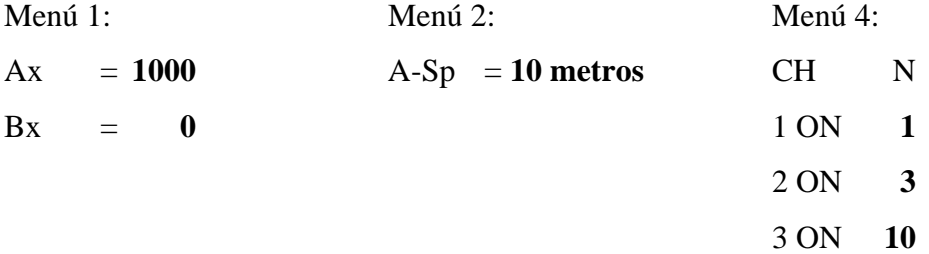

#### **Ejemplo de configuración WENNER usando el programa Schlumberger:**

Dejamos que el dipolo transmisor AB tenga 90 metros de largo, la distancia del dipolo de potencial será 30 m.

La entrada de datos sería como sigue:

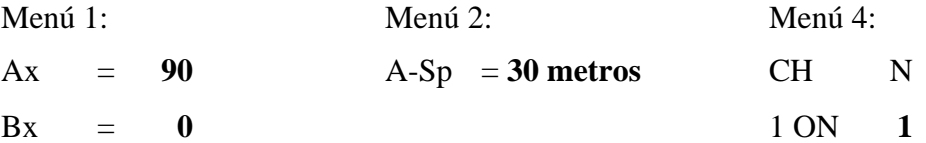

# **15.5 ECUACIONES CSAMT ÚTILES**

Resistividad de Cagniard, ρa:

$$
\rho_a = \frac{1}{5f} \left| \frac{E}{H} \right|_{\perp}^2
$$
 (ohmios. metro)

Diferencia de fase,Φ :

 $\phi = \phi E - \phi H$  (miliradianes)

La profundidad δ se define como:

δ  $=\sqrt{\frac{2}{\mu \sigma \omega}}=503\sqrt{\frac{\rho_a}{f}}$ *f* (metros)

Profundidad equivalente de estudio, D:

$$
D = 356 \sqrt{\frac{\rho_a}{f}}
$$
 (D en metros)

Longitud de onda, λ:

 $λ = 2πδ$ 

donde:

- $E =$ campo eléctrico en mV/km
- $H =$ campo magnético en gamma (γ) o nanoteslas (nT)
- $\Phi$  = fase en miliradianes
- $\mu$  = permeabilidad magnética del aire  $= 4\pi$ \*10<sup>-7</sup>
- $\sigma$  = conductividad en siemen/metro  $= 1/\rho$
- $\omega = 2 \pi f$ ,  $f =$  frecuencia en Hz
- $\rho$  = resistividad en ohm.metro  $= 1/\sigma$

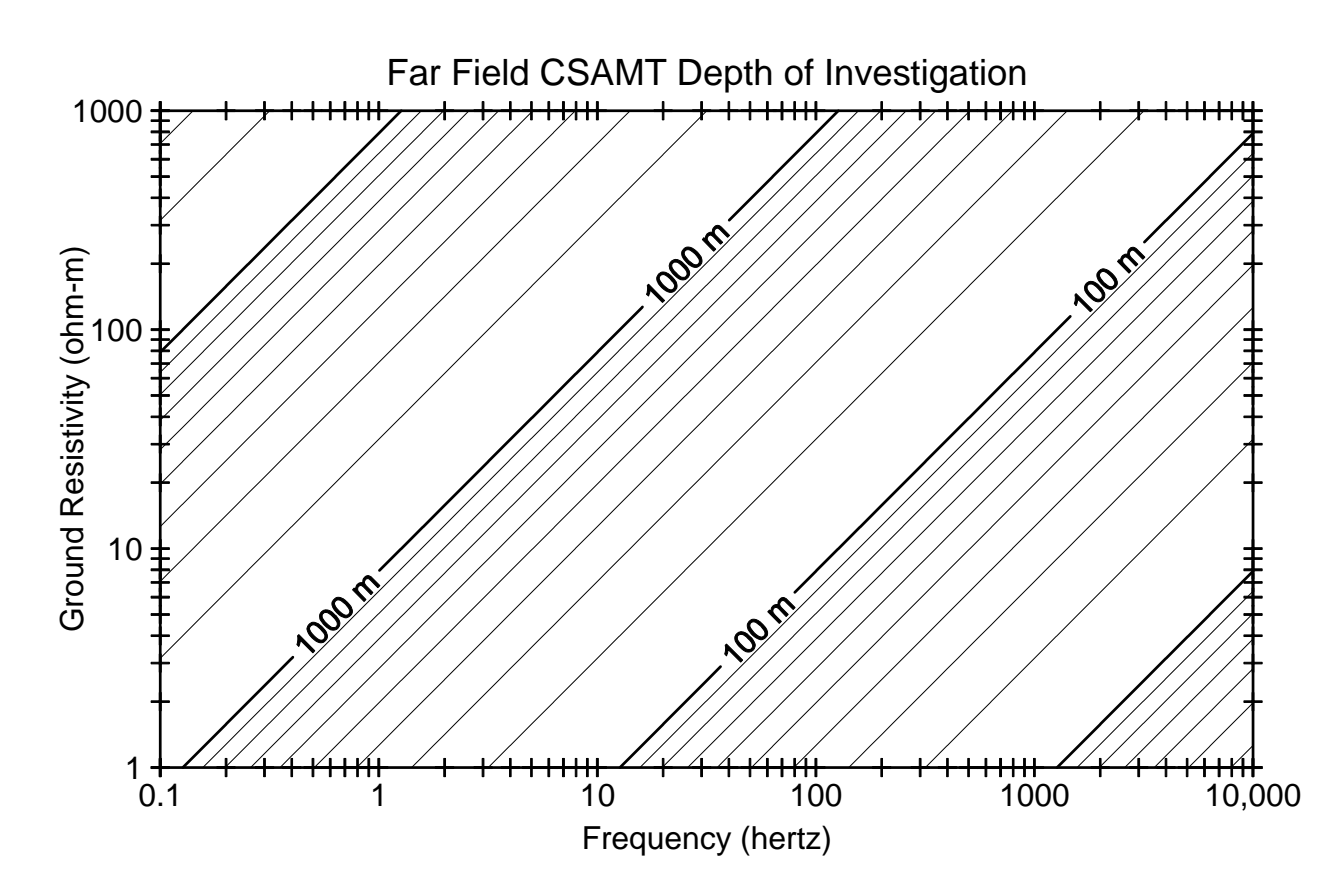

# **15.6 ECUACIONES TEM ÚTILES**

Resistividad aparente,  $\rho_a$ , (late time)

$$
\rho_a = \left(\frac{I - A_T - A_R}{V}\right)^{(2/3)} \left(\frac{1}{t}\right)^{\frac{5}{3}} \times 6.3219E - 3
$$
 (ohmios.metro)

Profundidad de difusión, d:

$$
d = 40 \sqrt{\frac{t}{\sigma}} = 40 \sqrt{\rho_a t}
$$
 (metros)

Profundidad equivalente de estudio, D:

$$
D = 28 \sqrt{\frac{t}{\sigma}} = 28 \sqrt{\rho_a t}
$$
 (metros)

donde:

 $A_T$  = momento del transmisor en m<sup>2</sup>

 $t =$  Tiempo en milisegundos  $A_R$  = momento del receptor en m<sup>2</sup>

I = Intensidad de la corriente del transmisor en Amperios

 $V = Vol$ taje recibido en microvoltios

Gráfico de la profundidad de estudio para TEM asumiendo un nivel de ruido de 1 nanovoltio por m 2 , mostrando los límites absolutos en espiras de 100 por 100 y de 500 por 500 m.

σ = conductividad en siemen/metro=1/ρ

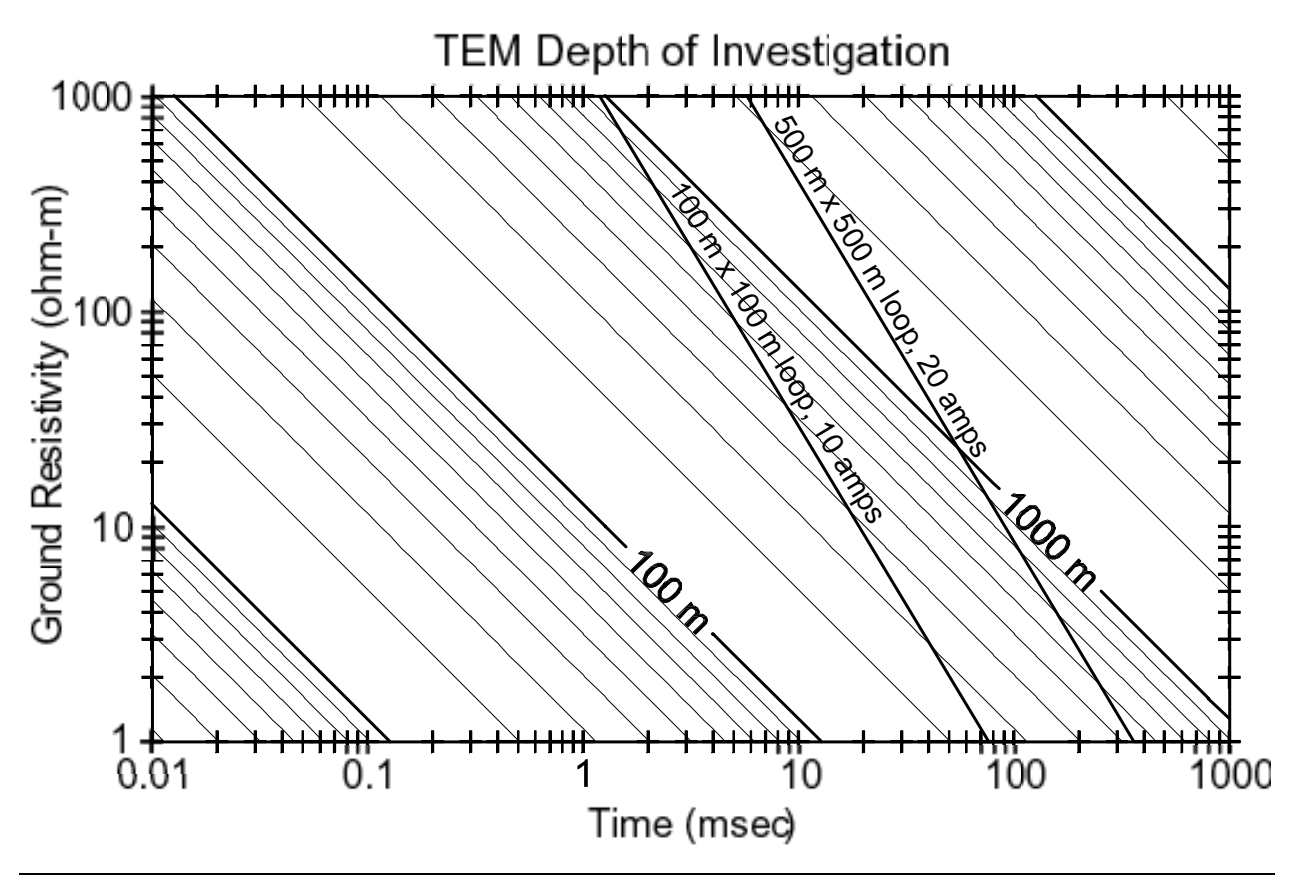